# **Quick Start Guide for ETSI Adaptivity and Carrier Sensing Test ver. 1.0.1**

# **Contents**

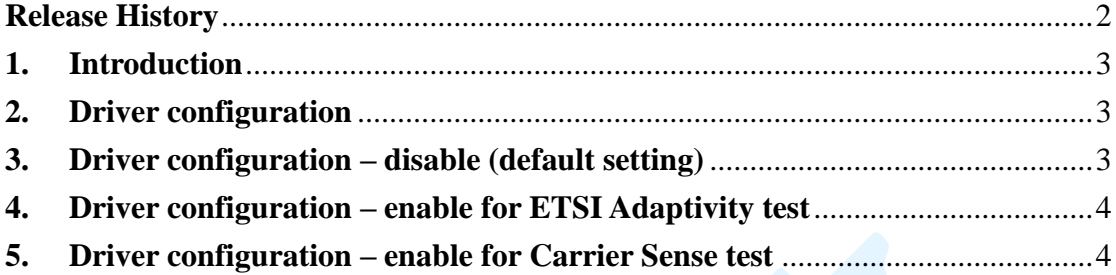

# <span id="page-1-0"></span>**Release History**

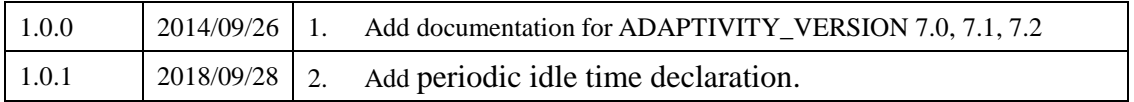

#### <span id="page-2-0"></span>**1. Introduction**

Realtek Wi-Fi solutions support both ETSI Adaptivity test and Carrier Sense test. This document describes ways to configure Wi-Fi driver for the corresponding test and simple debug methods.

※ The test item "periodic idle time" can be skipped by a declaration document from chip vendor. Please get the document from chip vendor for Certification Lab reference **Before** starting test.

※ According to the test requirement, the Wi-Fi performance will drop at interfering environment. Please enable this function only when you really need it.

#### <span id="page-2-1"></span>**2. Driver configuration**

There are 2 configuration arguments in Makefile to control:

### **CONFIG\_RTW\_ADAPTIVITY\_EN**

#### **disable**

Disable adaptivity function

 **enable** Enable adaptivity function

## **CONFIG\_RTW\_ADAPTIVITY\_MODE**

#### **normal**

For ETSI adaptivity test

**carrier\_sense**

For carrier sense test

#### <span id="page-2-2"></span>**3. Driver configuration – disable (default setting)**

To disable Realtek adaptivity function (also the default setting of these 2 configuration arguments):

```
CONFIG_RTW_ADAPTIVITY_EN = disable
CONFIG_RTW_ADAPTIVITY_MODE = normal
```
Check the configuration arguments through driver's proc interface at runtime:

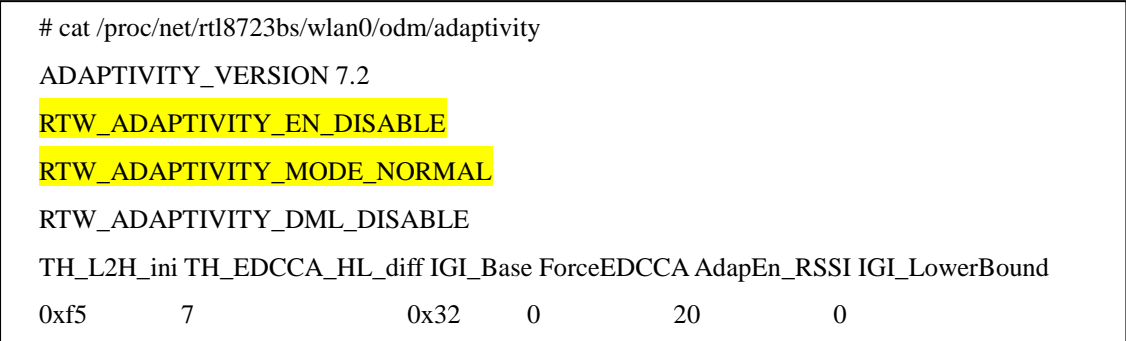

### <span id="page-3-0"></span>**4. Driver configuration – enable for ETSI Adaptivity test**

If your product needs to fit the requirement of ETSI Adaptivity test:

CONFIG\_RTW\_ADAPTIVITY\_EN = enable

CONFIG\_RTW\_ADAPTIVITY\_MODE = normal

Check the configuration arguments through driver's proc interface at runtime:

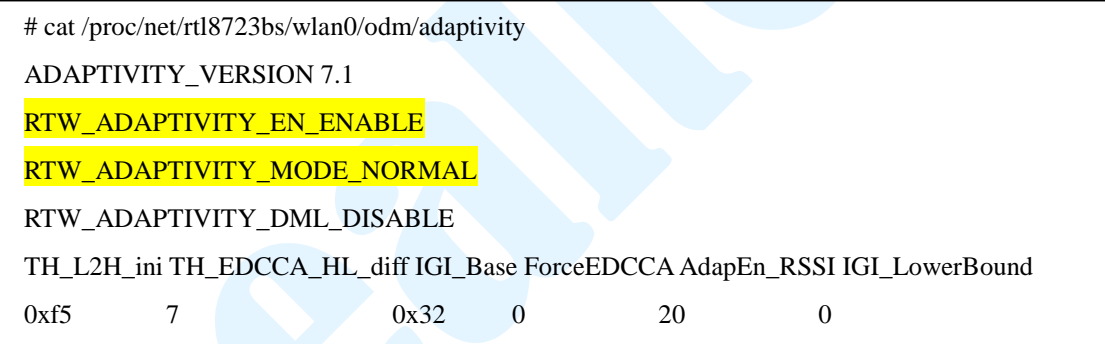

## <span id="page-3-1"></span>**5. Driver configuration – enable for Carrier Sense test**

If your product needs to fit the requirement of Carrier Sense test:

```
CONFIG_RTW_ADAPTIVITY_EN = enable
CONFIG_RTW_ADAPTIVITY_MODE = carrier_sense
```
Check the configuration arguments through driver's proc interface at runtime:

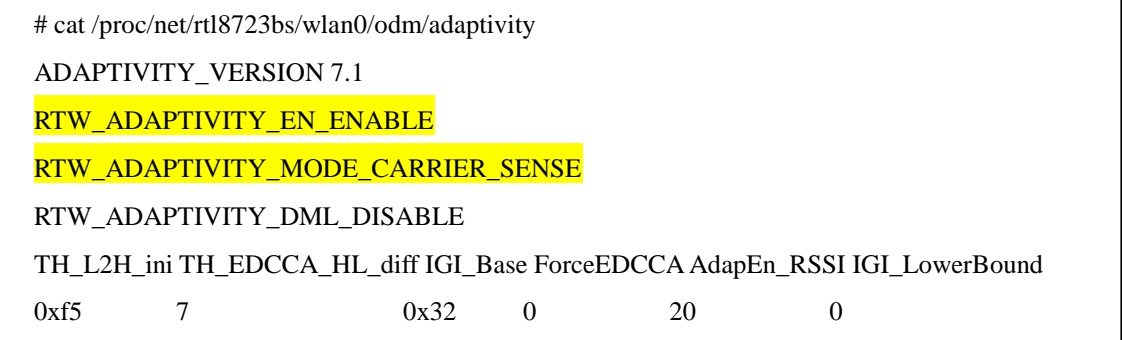